# Referenčná karta pre Dired

(určené pre Dired v GNU Emacse 29) Príkazy označené (DX) vyžadujú dired-x

### Spustenie a ukončenie Dired

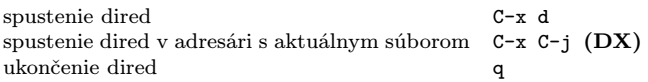

### Príkazy pre presuny

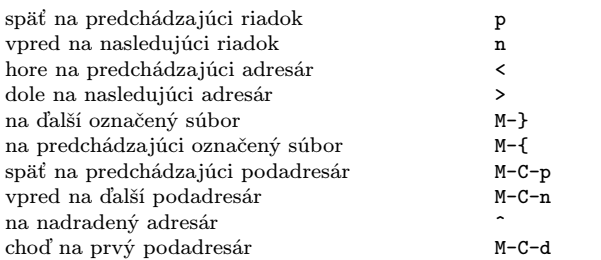

### Príkazy pomocou myši

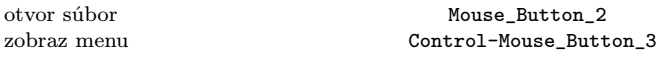

### Okamžité akcie nad súbormi

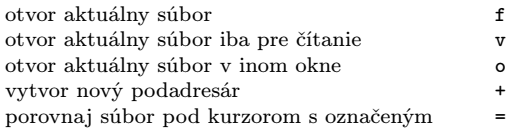

### Označovanie a odznačovanie súborov

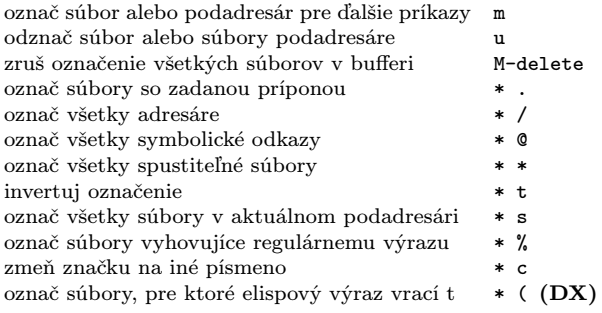

## Modifikácia Dired bufferu

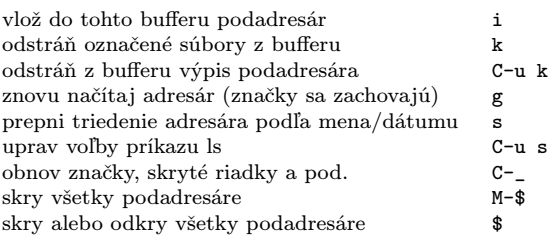

## Príkazy nad označenými súbormi

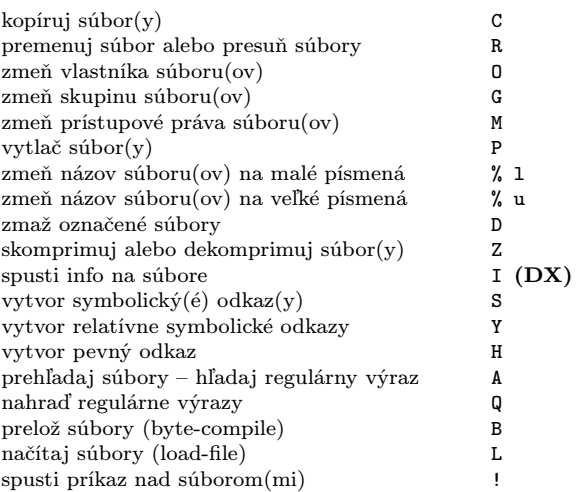

### Označenie súborov pre zmazanie

Odznačujúce príkazy mažú značku pre zmazanie

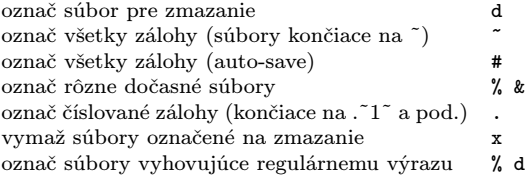

## Príkazy s regulárnymi výrazmi

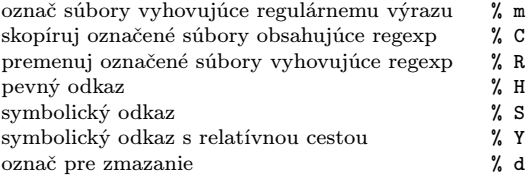

## Dired a Find

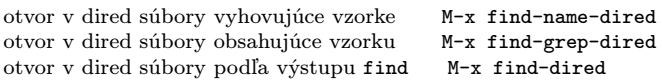

## Nápoveda

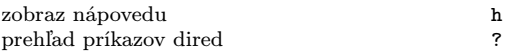

Copyright © 2024 Free Software Foundation, Inc.<br>For GNU Emacs version 29<br>Originally written May 2000 by Evgeny Roubinchtein,<br>using refcard layout designed by Stephen Gildea.<br>Translated by Miroslav Vaško.

Released under the terms of the GNU General Public License version 3 or later.

For more Emacs documentation, and the TEX source for this card, see the Emacs distribution, or https://www.gnu.org/software/emacs